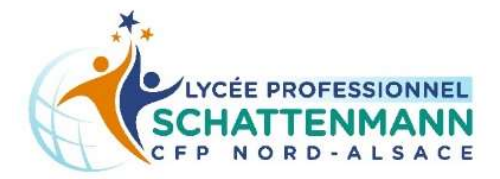

## **Excel** Niveau Débutant

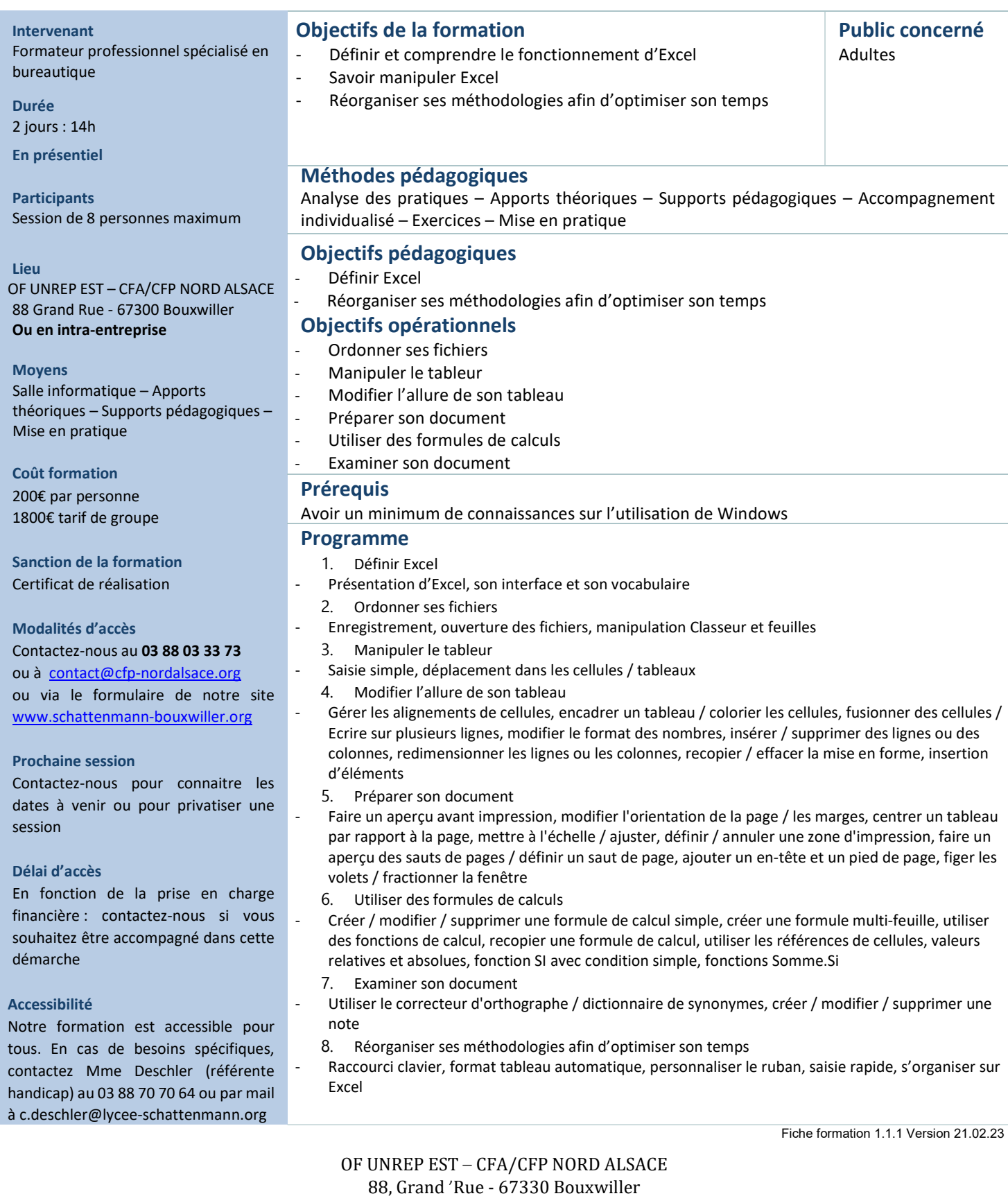